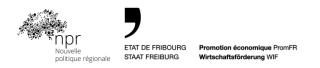

# Procedure for realization of a multi-sectorial collaborative project

Implementation program NRP 2020 - 2023 of the canton of Fribourg

| Procedure for realisation of a multi-sectorial collaborative project | PCM-P-E-004.03 | Validated |
|----------------------------------------------------------------------|----------------|-----------|
| PCM - Procedure for realisation.docx                                 | 08.10.2021     | Page 1    |

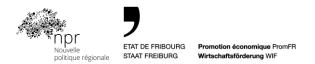

#### 1. Introduction

In the realization of the implementation program NRP 2020-2023, the canton of Fribourg supports the development of multi-sectorial collaborative projects (PCM). The present document refers to the implementing regulations for multi-sectorial collaborative projects and describes the procedure for carrying out a multi-sectorial collaborative project.

### 2. Objective of the procedure

This procedure is part of the implementing regulations for multi-sectorial collaborative projects. Its purpose is to guide the project manager in the realization of a multi-sectorial collaborative project, to define the financial procedure and the validation of the intermediate and final reports of the project realization. This procedure describes in 10 chronological steps, the activities and documents (what), the people involved (who) and descriptions of the activities of the procedure to be carried out (how).

## 3. Definition

| Project:<br>funding             | Multi-sectorial collaborative project with NRP                                                                                                    |
|---------------------------------|----------------------------------------------------------------------------------------------------|
| Innovation Model S3:            | The S3 innovation model is the result of an Interreg<br>Alpine Space project. This model describes a systematic<br>process of identification and transformation activities<br>within a logic of intelligent specialization strategy. Its<br>objective is to explore existing capacities and<br>opportunities for transformation and implement critical<br>mass creation actions in new innovative fields. |
| PR responsible:                 | Responsible for the regional policy of the canton of Fribourg                                                                                                    |
| NRP projects portfolio manager: | NRP Collaborative Project Manager mandated by<br>PromFR                                                                                                    |
| Evaluation committee:           | Commission for economic promotion measures of the canton of Fribourg (CAPE)                                                                                                    |
| Project account:                | Financial management account of the multi-sectorial collaborative project managed by one of the academic partners.                                                                                                    |

| Procedure for realisation of a multi-sectorial collaborative project | PCM-P-E-004.03 | Validated |
|----------------------------------------------------------------------|----------------|-----------|
| PCM - Procedure for realisation.docx                                 | 08.10.2021     | Page 2    |

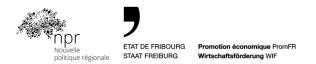

# 4. Description of the project implementation procedure

| What ?                                                       | Who ?                                                                              | How ?                                                                                                    |  |  |
|--------------------------------------------------------------|------------------------------------------------------------------------------------|----------------------------------------------------------------------------------------------------|--|--|
| Step 1 - Establish                                           | Step 1 - Establishing and signing of the project consortium and funding agreements |                                                                                                    |  |  |
| Project<br>consortium<br>agreement                           | Project<br>leader<br>Project partners                                              | The project partners establish a project consortium agreement regulating intellectual property rights, admission of new members or exclusion of members on the basis of a model contract.                                                                                                    |  |  |
| Funding<br>agreement                                         | Projects portfolio<br>manager                                                      | Le contrat de subventionnement est envoyé au chef de projet qui se charge de la signature des partenaires de projet.                                                                                                    |  |  |
| Project<br>consortium and<br>funding<br>agreements<br>signed | Project<br>leader<br>Project partners                                              | The project consortium and funding agreements<br>signed by all partners and PromFR, as well as the<br>scheduled dates of the kick-off session,<br>intermediate report and final report, are sent by<br>email to the Projects portfolio manager.<br>pascal.bovet@innosquare.com                                                  |  |  |
| Step 2 - Payment                                             | of the first part of I                                                             | NRP funding                                                                                                    |  |  |
| Payment of 50% of NRP funding                                | Projects portfolio<br>manager                                                      | As soon as the project consortium agreement is signed, the Projects portfolio manager makes payment of 50% of the project NRP funding to the project account.                                                                                                    |  |  |
| Step 3 - Payment                                             | Step 3 - Payment of the first half of the co-financing from the project partners   |                                                                                                    |  |  |
| Invoicing of the<br>first half of the<br>co-financings       | Projects portfolio<br>manager                                                      | As soon as the project consortium agreement is<br>signed and with the agreement of the project<br>manager, the projects portfolio manager sends the<br>project partners the invoices for the payment of<br>the first half of their co-financing in cash in<br>accordance with the financial plan of the project<br>application. |  |  |

| Procedure for realisation of a multi-sectorial collaborative project | PCM-P-E-004.03 | Validated |
|----------------------------------------------------------------------|----------------|-----------|
| PCM - Procedure for realisation.docx                                 | 08.10.2021     | Page 3    |

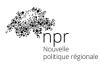

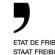

| Payment of the first half of the co-financings | Project partners                   | The project partners make the payment of the first half of their respective co-financing to the project manager.                                                                                                    |  |
|------------------------------------------------|------------------------------------|----------------------------------------------------------------------------------------------------|--|
| Transfer of co-<br>financing                   | Projects portfolio<br>manager      | As soon as the first half of the co-financing from<br>the project partners is received in full by the<br>Project portfolio manager, he pays the amount of<br>the co-financing into the project account.                                                                                                    |  |
| Step 4 - Realizatio                            | on and follow-up of                | the project                                                                                                    |  |
| Monthly Project<br>Tracking Sheet              | Project leader                     | The project is carried out according to the project<br>planning defined in the funding application.<br>The project starts with a kick-off session, then the<br>project team sessions are organized as needed, a<br>closing session finalizes the project.<br>A monthly project tracking sheet according to the<br>ad hoc form is sent to the projects portfolio<br>manager by the 10th of the following month. |  |
| Corrective<br>Actions                          | Projects portfolio<br>manager      | In the event of significant deviations between<br>planning and execution or major difficulties in<br>achieving the project's objectives, costs and<br>deadlines, the PR responsible and the Projects<br>portfolio Manager may request corrective<br>measures from the Project leader.                                                                                                    |  |
| Use of the<br>NRP logo                         | Project leader                     | The NRP logo must be used for publications concerning the NRP grant project, reports and other texts, on websites, information boards, etc.                                                                                                    |  |
| Step 5 - Writing the intermediate report       |                                    |                                                                                                    |  |
| Intermediate<br>report                         | Project leader<br>Project partners | The report is written jointly with the project partners and the support of INNOSQUARE according to an ad-hoc model.                                                                                                    |  |

| Procedure for realisation of a multi-sectorial collaborative project | PCM-P-E-004.03 | Validated |
|----------------------------------------------------------------------|----------------|-----------|
| PCM - Procedure for realisation.docx                                 | 08.10.2021     | Page 4    |

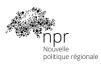

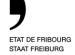

| Submission of<br>the intermediate<br>project report                                                          | Project leader                                  | The report is emailed to the projects portfolio manager: pascal.bovet@innosquare.com                                                                                                    |  |
|----------------------------------------------------------------------------------------------------|-------------------------------------------------|----------------------------------------------------------------------------------------------------|--|
| Step 6 - Validatior                                                                                          | n of the intermediat                            | te report                                                                                                    |  |
| Validation of the intermediate report                                                                        | PR responsible<br>Projects portfolio<br>manager | The PR responsible and the projects portfolio manager decide whether or not to validate the intermediate project report.                                                                                                    |  |
| Written<br>attestation of<br>acceptance of the<br>intermediate<br>report                                     | Projects portfolio<br>manager                   | The projects portfolio manager transmits to the project manager the certificate of acceptance of the intermediate report or in case of non validation the required complements.                                                                                                    |  |
| Invoicing of the second half of the co-financings                                                            | Projects portfolio<br>manager                   | As soon as the intermediate project report is<br>validated and with the agreement of the project<br>manager, the projects portfolio manager sends the<br>project partners the invoices for the payment of<br>the second half of their co-financing in cash in<br>accordance with the financial plan of the project<br>application. |  |
| Step 7 - Payment of the <sup>2nd</sup> half of the co-financing and the <sup>2nd</sup> part of NRP financing |                                                 |                                                                                                    |  |
| Payment of the second half of the co-financings                                                              | Project partners                                | The project partners make the payment of the second half of their respective co-financing to the projects portfolio manager.                                                                                                    |  |

#### Step 8 - Writing the final report

| Procedure for realisation of a multi-sectorial collaborative project | PCM-P-E-004.03 | Validated |
|----------------------------------------------------------------------|----------------|-----------|
| PCM - Procedure for realisation.docx                                 | 08.10.2021     | Page 5    |

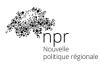

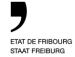

| Final report of the project                                         | Project leader<br>Project partners                          | The final project report is written jointly with the<br>project partners and with the support of<br>INNOSQUARE according to an ad-hoc model.<br>This report contains the documents defined in the<br>funding pledge.                                                |
|---------------------------------------------------------------------|-------------------------------------------------------------|----------------------------------------------------------------------------------------------------|
| Submission of<br>final report and<br>evaluation forms<br>filled out | Project leader                                              | The report is emailed to the projects portfolio<br>manager, along with an evaluation form completed<br>and signed by each project partner:<br>pascal.bovet@innosquare.com                                                                                           |
| Project<br>Poster<br>Video Capsule                                  | Project leader<br>Project partners                          | The project poster and video vignette are attached<br>to the final project report. The video capsule is<br>produced with the support of INNOSQUARE<br>partners. The project poster and video vignette<br>are published on the website<br><u>www.innosquare.com.</u> |
| Step 9 - Validatior                                                 | n of the final report                                       |                                                                                                    |
| Oral presentation of the final report                               | Project leader<br>Representative<br>of a partner<br>company | The project leader, accompanied by a representative of a partner company of the project, presents orally the final report of the project during a session of the evaluation committee.                                                                              |
| Validation of the final report                                      | Evaluation<br>Committee                                     | The evaluation committee decides whether or not to validate the final project report.                                                                                                    |
| Written<br>attestation of<br>acceptance of the<br>final report      | Projects portfolio<br>manager                               | Based on the decision of the evaluation<br>committee, the projects portfolio manager sends to<br>the project leader the certificate of acceptance of<br>the final report or, in case of non validation, the<br>required complements.                                |
| Presentation of<br>project results                                  | Projects portfolio<br>manager                               | The presentation of the results of the realized project with its valorizations and poster is updated on the INNOSQUARE website.                                                                                                    |
|                                                                     |                                                             |                                                                                                    |

## Step 10 - Payment of the <sup>3rd</sup> and final part of NRP funding

| Procedure for realisation of a multi-sectorial collaborative project | PCM-P-E-004.03 | Validated |
|----------------------------------------------------------------------|----------------|-----------|
| PCM - Procedure for realisation.docx                                 | 08.10.2021     | Page 6    |

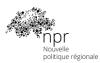

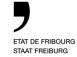

| Payment of the<br>balance of NRP<br>funding | Projects portfolio<br>manager | If the final project report is validated, the projects<br>portfolio manager makes the payment of the<br>balance of the NRP funding corresponding to 10%<br>of the project NRP funding to the project account. |  |  |  |
|---------------------------------------------|-------------------------------|----------------------------------------------------------------------------------------------------|--|--|--|
| Financial closing of the project            | Projects portfolio<br>manager | The Projects portfolio manager informs the PR responsible of the financial closure of the project.                                                                                                    |  |  |  |
| Step 11 – Evaluation of project impacts     |                               |                                                                                                    |  |  |  |
| Evaluation of<br>project impacts            | Projects portfolio<br>manager | In the months/years following project closure and<br>as needed, the projects portfolio manager may<br>recontact the partners to assess the impacts of<br>the project in their entities.                       |  |  |  |

| Fribourg, October 8, 2021 | Alain Lunghi<br>Economic Promotion of the Canton of Fribourg<br>Deputy Director, Head of Regional Policy |
|---------------------------|----------------------------------------------------------------------------------------------------|
|                           |                                                                                                    |

Pascal Bovet

Fribourg University of Engineering and Architecture Director INNOSQUARE, NRP Collaborative Projects Manager

| Procedure for realisation of a multi-sectorial collaborative project | PCM-P-E-004.03 | Validated |
|----------------------------------------------------------------------|----------------|-----------|
| PCM - Procedure for realisation.docx                                 | 08.10.2021     | Page 7    |